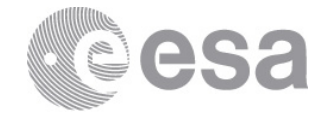

#### esac

European Space Astronomy Centre P.O. Box 78 28691 Villanueva de la Cañada Madrid Spain T +34 91 8131 100 F +34 91 8131 139 www.esa.int

# **DOCUMENT**

# Solar Orbiter Observation Timeline Export ICD

**Prepared by Thanos Tsounis, Chris Watson, David Williams Reference SOL-SGS-ICD-0012 Issue 0 Revision 2 Date of Issue 04/10/2019 Status Draft Document Type ICD Distribution**

> **European Space Agency** Agence spatiale européenne

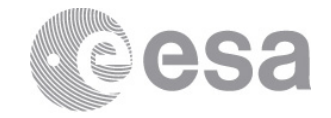

# **APPROVAL**

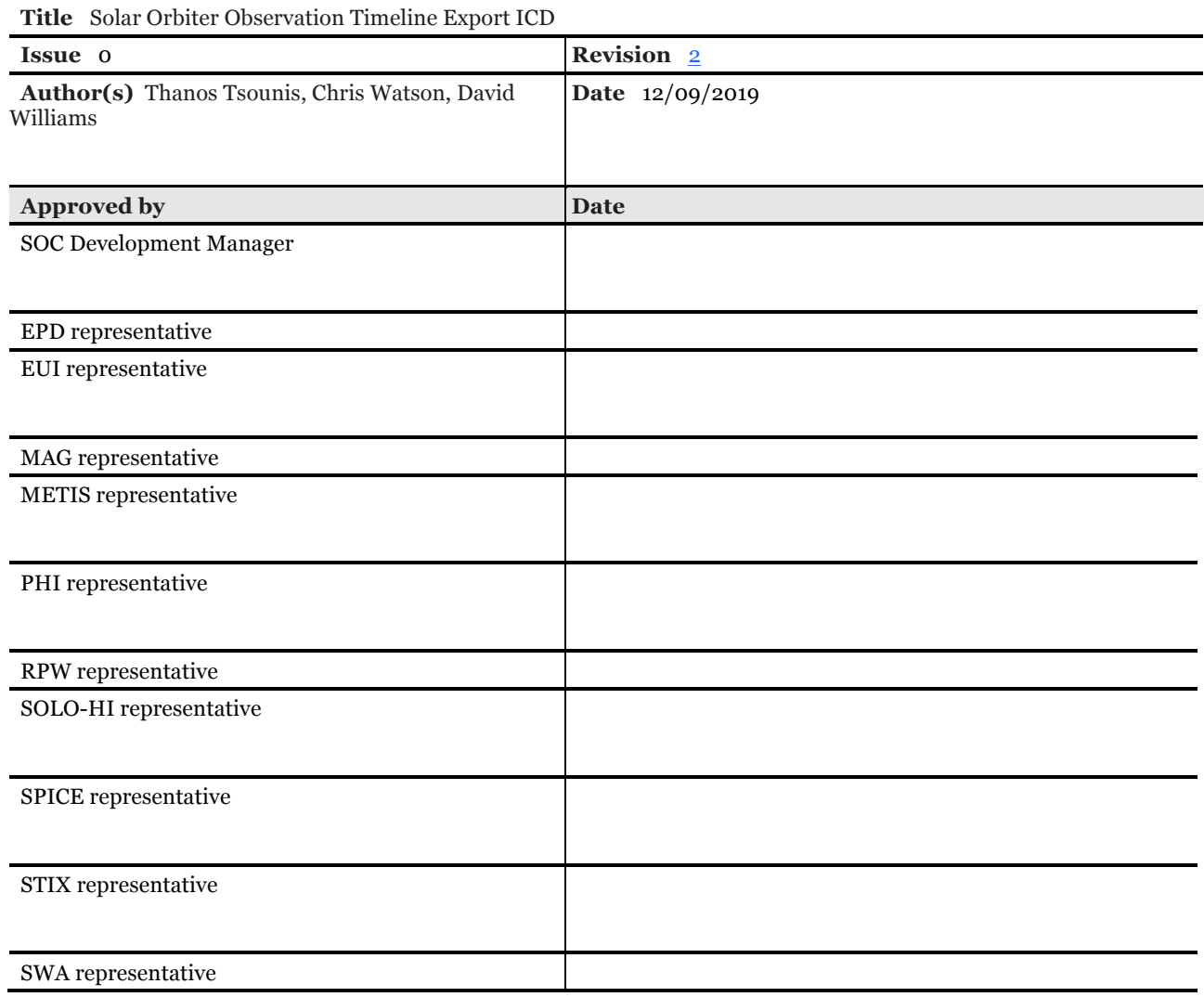

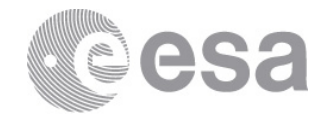

# **CHANGE LOG**

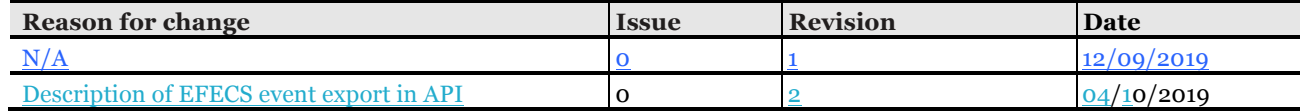

# **CHANGE RECORD**

 $\overline{\phantom{a}}$ 

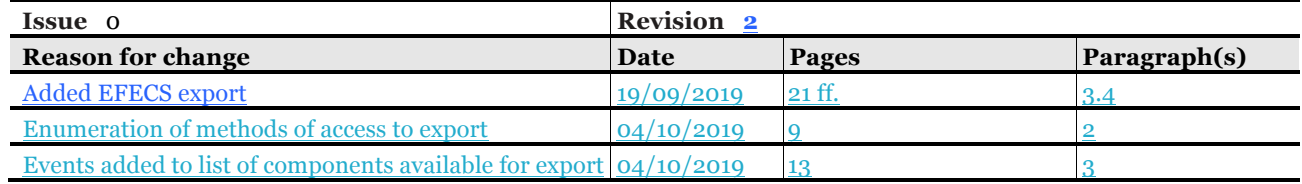

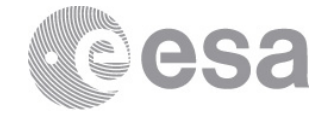

#### Table of contents:

 $\overline{\phantom{a}}$ 

 $\overline{\phantom{a}}$ 

 $\overline{\phantom{a}}$ 

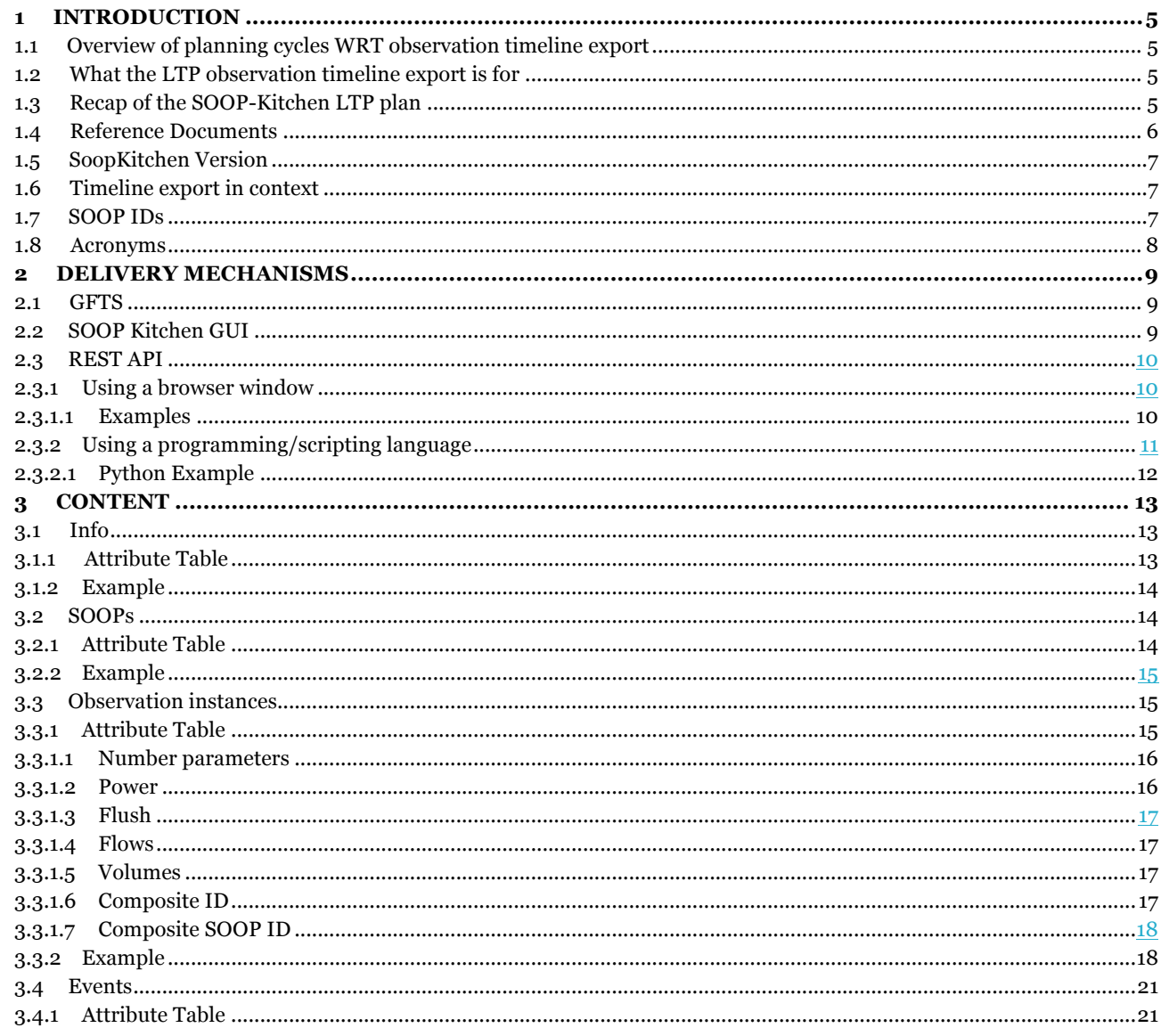

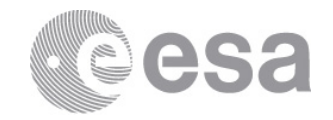

## **1 INTRODUCTION**

For a Solar-System mission, Solar Orbiter requires an unusually high degree of coordination between instruments. A major step in organising this coordination is the LTP planning meeting of the SOWG. The Observation Timeline Export (OTE) provides a record of this plan. It is complementary to the other planning files that are created from the LTP.

## **1.1 Overview of planning cycles WRT observation timeline export**

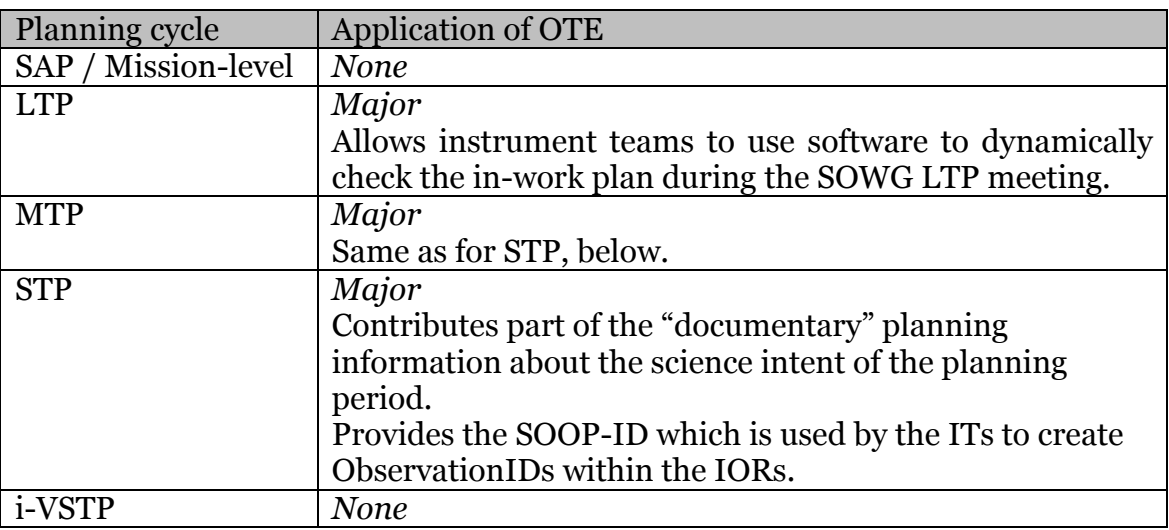

## **1.2 What the LTP observation timeline export is for**

The export provides an electronically readable record of an LTP within SOOP-kitchen. Generally, it is expected that humans will prefer to view an LTP plan via the web GUI provided by the server, but where software has to view an LTP plan this export is the provided mechanism.

The export also provides the link between the conceptual plan and the later implementation via the SOOP IDs (see section 1.7).

## **1.3 Recap of the SOOP-Kitchen LTP plan**

Since the export is a representation of a SOOP Kitchen LTP plan, it is appropriate to recall how an LTP plan works.

- LTP establishes the necessary **coordination** between instruments such that subsequent MTP/STP planning can in principle be done by the instrument teams in isolation
- LTP is necessarily coarse-grained
	- o Exactly how coarse-grained will have to be tuned with experience and may vary instrument-by-instrument.
	- o On one hand, certain decisions are fixed at LTP

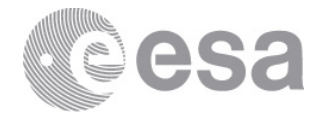

- The number and positioning of pointing events is fixed
	- This means for example that ITs need to be sure that pointing dwell periods inside the LTP plan are adequate for their needs
- o On the other hand, instrument teams are expected to need to "work around" constraints later at the detailed IOR level to ensure that, e.g.,
	- EMC windows are respected by the instrument
	- Resource usage is respected by the instrument
	- Safety constraints are respected during platform events

As such, the LTP export does not fully determine the low-level commanding that comes later in the IORs.

o More generally, we can say that LTP is working in the sense of conceptual "modes" rather than attempting to represent atomic data acquisitions/images. And often we will choose to plan these "modes" through platform events that interfere because at LTP-level it is not worth breaking the mode over these interruptions.

### **1.4 Reference Documents**

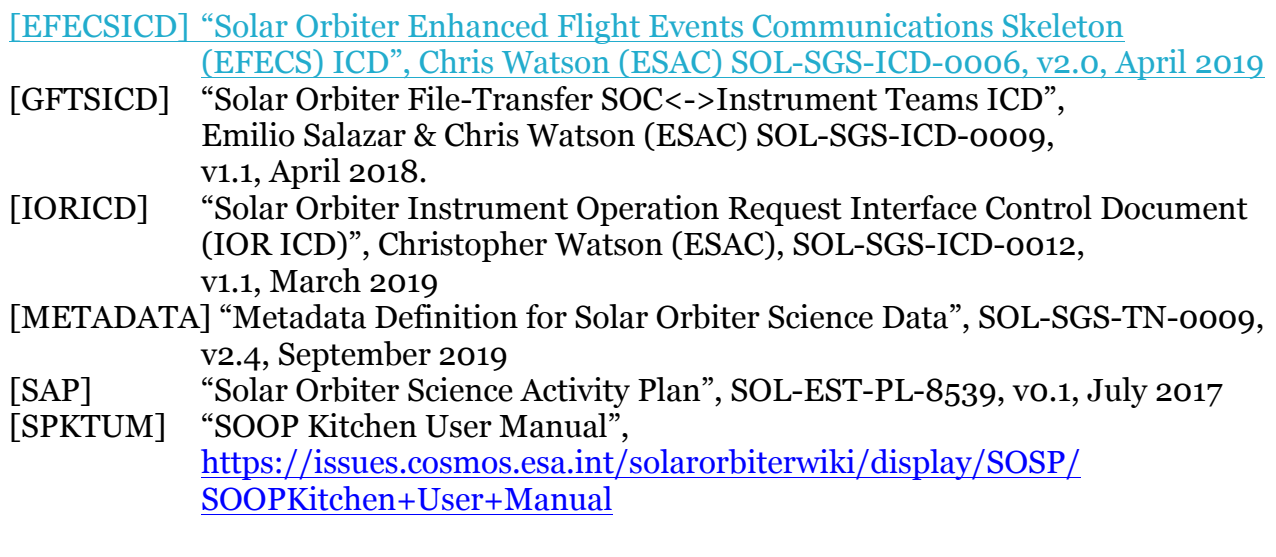

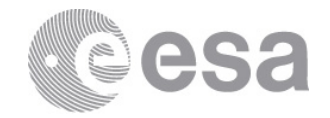

## **1.5 SoopKitchen Version**

This ICD is compatible with SoopKitchen version 7.2.0 and later.

## **1.6 Timeline export in context**

Figure 1 illustrates the context of the export.

During the LTP meeting, instrument teams may pull an export of the plan under construction from the GUI. This allows the possibility of a sanity check by software of the developing plan, for those teams that prefer this to (or in addition to) visual inspection.

Following the meeting a final version of the plan is pushed to the instrument teams via GFTS. It is only this final version of the plan, distributed by SOC, that is the applicable version from which instrument teams prepare their IORs for MTP/STP. All other (typically prior) versions of the plan are informative only, and are intended to help participants in the Long-Term Planning meeting to converge on the final plan.

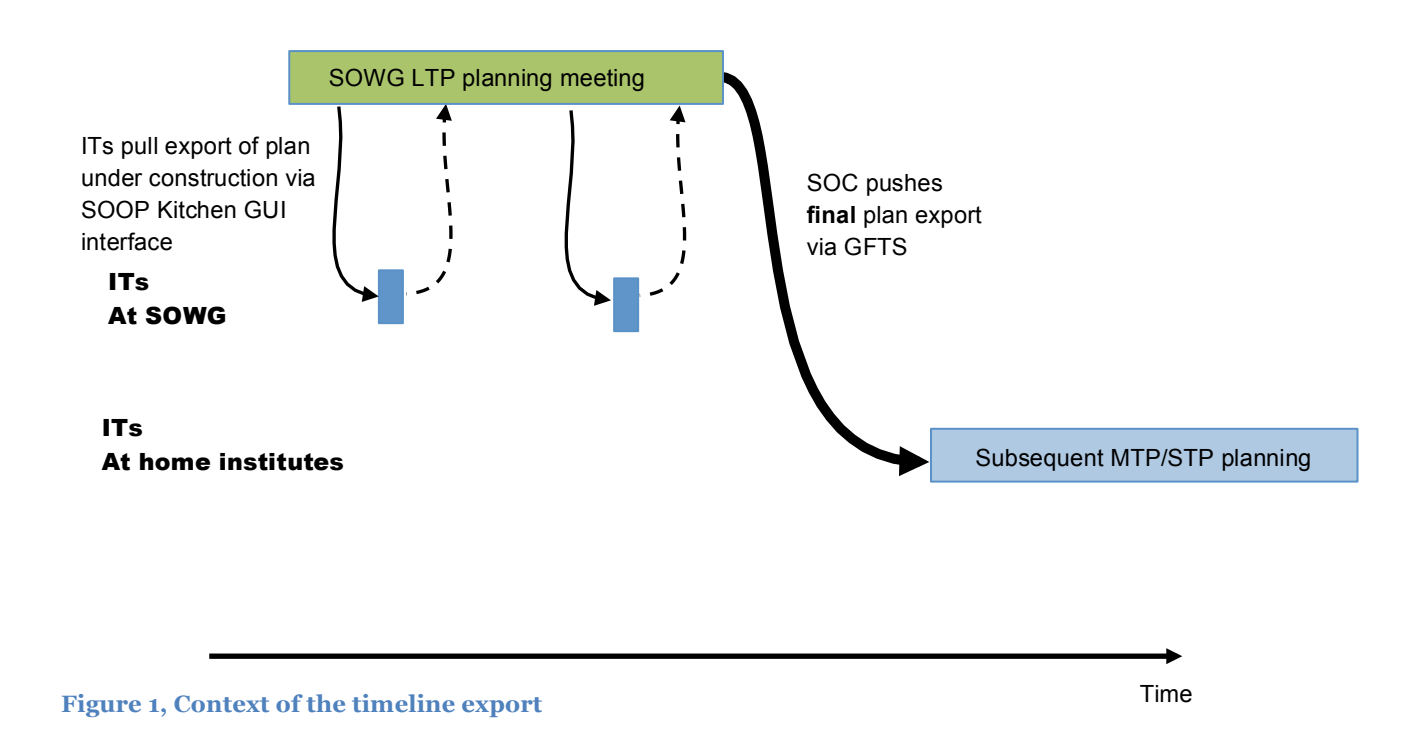

## **1.7 SOOP IDs**

The SOOP IDs are represented in the "socId" elements in the export. See [IORICD] for the internal structure of this element. Broadly, most component parts are base<sub>5</sub>8, but there is an exception for zero: for example, "000" being used where an observation is not part of any SOOP.

Page 7/21 Observation Timeline Export ICD Date 04/10/2019 Issue 0 Rev 2

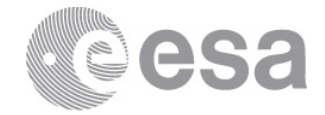

# **1.8 Acronyms**

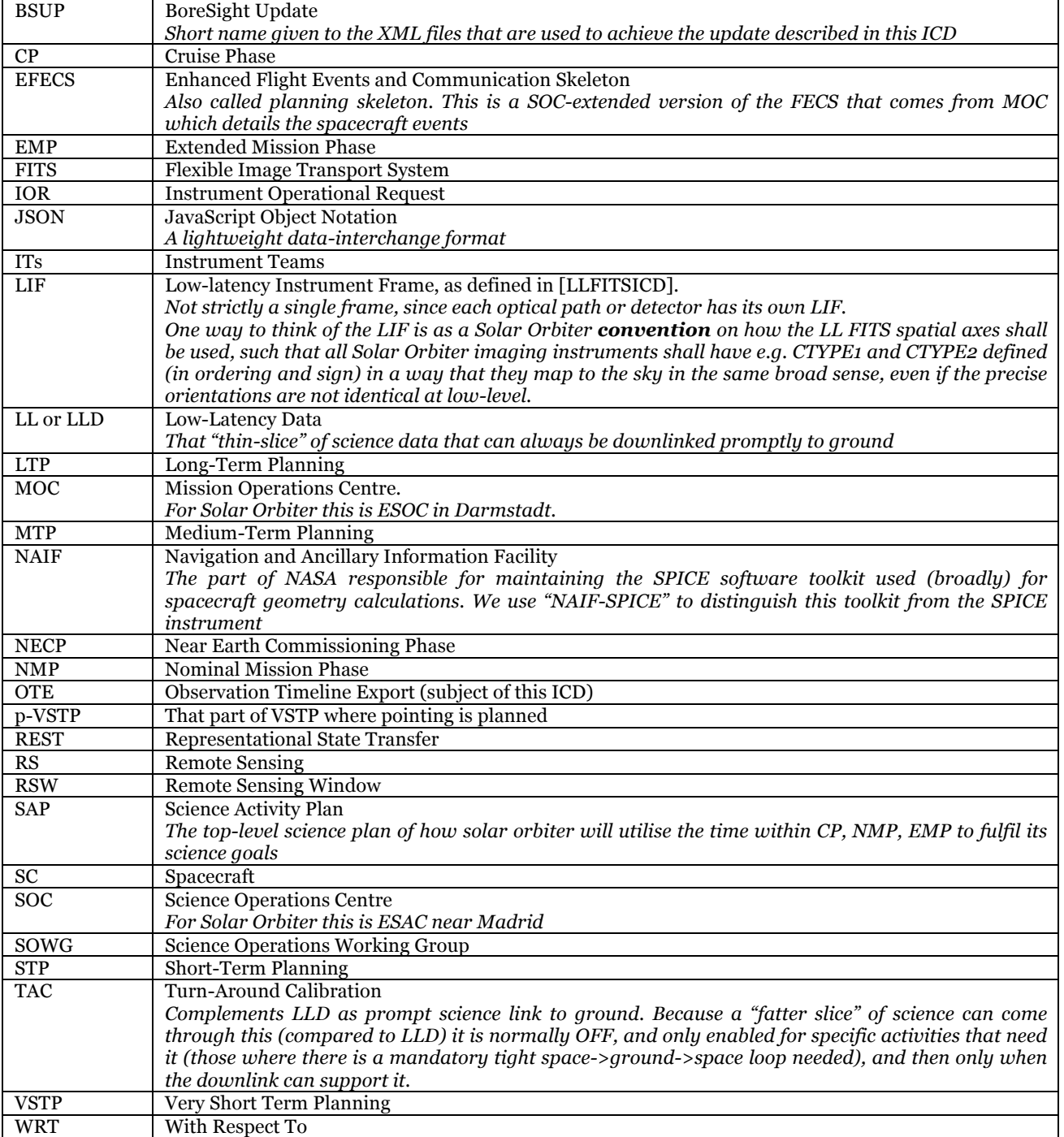

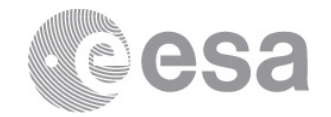

#### **2 DELIVERY MECHANISMS**

There are three ways to obtain the observation timeline export, each described in the following sections. At the end of the planning exercise the SOWG-agreed, consolidated list of observation instances will be available through GFTS, along with other planning products. During the planning exercise, the export will be available through SOOP Kitchen via either the GUI or a REST API.

#### **2.1 GFTS**

There is one JSON-format OTE file per instrument made available though GFTS, containing the observation instances corresponding to that instrument. The format of the observation timeline export's filename, as distributed by GFTS to the instrument teams, is:

Sxxx observation timeline export Myy Vzz.json

Where *Sxxx* is the 4-letter instrument code (e.g., "SEPD"), *yy* is the LTP number covered by the corresponding EFECS and *zz* is the version number of the corresponding EFECS. For more information please refer to [GFTSICD].

### **2.2 SOOP Kitchen GUI**

For a given plan, it is possible to see a list of all its versions, and the changes made in each version with respect to the last. This interface is documented in the SOOP Kitchen User Manual [SPKTUM]. For each listed version there are multiple actions possible in the GUI, of which one is to "Export". The result of clicking a button marked 'Export' is that a ZIP archive of all the instrument timelines (and additional context files), can be downloaded. Within this archive is a subdirectory called 'PlanningOutput', in which resides a timeline file for each instrument, named:

Sxxx observation timeline export.json

Note that this filename is missing the LTP and EFECS version number (see §2.1). This is because the planning outputs are not considered final until they have been distributed through GFTS, and the EFECS is not assigned a version number until all the events necessary for MTP/STP planning have been generated and included.

Downloading OTE files in this manner is somewhat cumbersome for interfacing with instrument teams' own software, however. As a result, the API can be called as described below (§2.3).

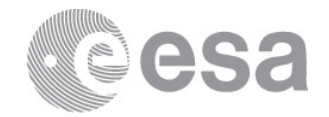

## **2.3 REST API**

## *2.3.1 Using a browser window*

The SoopKitchen server exposes a REST API using the HTTP GET operation, which allows a user to obtain the export on demand for any version of any plan. The operation requires authentication. This can be easily achieved using a browser and typing in the appropriate URL. The user just needs to be logged in SoopKitchen using the same browser. Then the browser will send the authentication information with all subsequent requests. The base request URL is:

https://solarorbiter.esac.esa.int/soopkitchen/api/plan/ote/<plan\_na me>

where  $\langle$ *plan name* $>$  is the name of the plan that is going to be exported. This request will export the latest version of the plan and it will include all instruments. Optionally the internal version to be exported can be specified:

https://solarorbiter.esac.esa.int/soopkitchen/api/plan/ote/<plan\_na me>/<plan\_version>

Furthermore, a list of instrument names may be given as a parameter to the above request, with or without the optional internal version being specified:

```
https://solarorbiter.esac.esa.int/soopkitchen/api/plan/ote/<plan_na
me>/<plan_vesrion>?instruments=<comma_separated_instrument_names>
```
In this manner the export will only contain the observation and SOOP instances corresponding to the list of instruments provided. Both the parameter name and its value are case sensitive.

#### **2.3.1.1 Examples**

Export SWA and SoloHI of version 2 of plan LTP01\_May2020-Dec2020:

```
https://solarorbiter.esac.esa.int/soopkitchen/api/plan/ote/LTP01_Ma
y2020-Dec2020/2?instruments=SoloHI,SWA
```
#### Export SWA of the latest version of plan LTP01\_May2020-Dec2020:

```
https://solarorbiter.esac.esa.int/soopkitchen/api/plan/ote/LTP01_Ma
y2020-Dec2020?instruments=SWA
```
Export all instruments of the latest version of plan LTP01\_May2020-Dec2020:

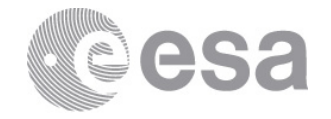

https://solarorbiter.esac.esa.int/soopkitchen/api/plan/ote/LTP01\_Ma y2020-Dec2020

## *2.3.2 Using a programming/scripting language*

The REST API for can also be used by a client written in a programming or scripting language for maximum automation. There is an authentication step needed prior to the HTTP GET request. This is an HTTP POST request on the following URL:

```
https://solarorbiter.esac.esa.int/soopkitchen/api/
authentication?j_username=<username>&j_password=<password>&remember
-me=true&submit=Login
```
where *<username>* is the username of the user and *<password>* the corresponding password. The following headers must be set:

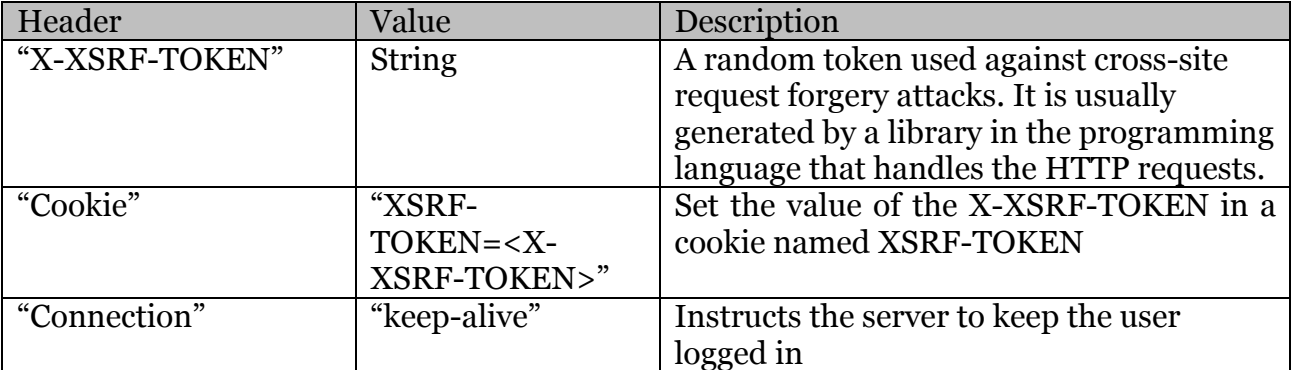

Then the response headers "JSESSIONID" and "remember-me" must be cached and used for all subsequent requests. For example, for getting the latest version of plan 'LTP01\_May2020-Dec2020' we need to issue the following HTTP GET request:

https://solarorbiter.esac.esa.int/soopkitchen/api/plan/ote/LTP01\_Ma y2020-Dec2020

#### with the following HTTP headers:

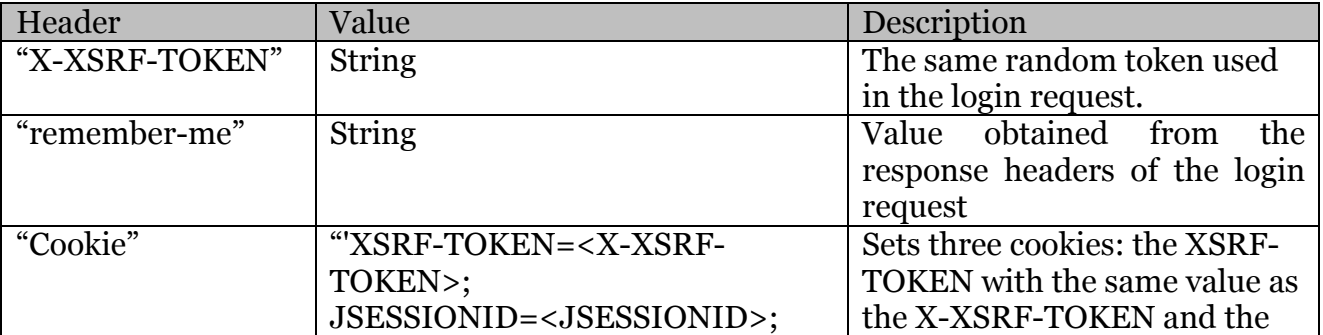

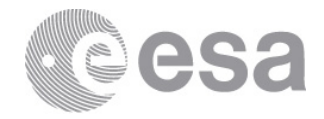

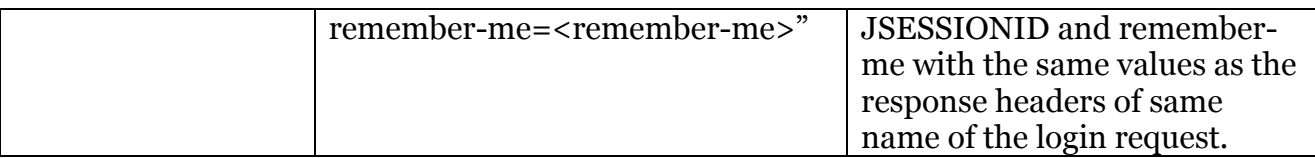

#### **2.3.2.1 Python Example**

Below there is a sample python script that will authenticate the user and then request a JSON export of a specific plan and/or version. The username, password and plan name must be set in the script along with, optionally, the plan version.

```
import requests
SPKT_URL = "https://solarorbiter.esac.esa.int/soopkitchen/"
OTE URL = SPKT URL + "api/plan/ote/"
LOGIN URL = SPKT URL + "api/authentication?j_username=%s&j_password=%s&remember-
me=true&submit=Login"
# set username and password
username = ""
password = ""
# plan to export
plan name = ""# change if you want specific version
plan version = "request client = requests.session()
login url = LOGIN URL % (username, password)
request_client.get(login_url)
# sets cookie
xref_token = request_client.cookies['XSRF-TOKEN']
login headers = {
    'Cookie': 'XSRF-TOKEN=%s;' % xref token,
    'X-XSRF-TOKEN': '%s' % xref token,
     'Connection': 'keep-alive'
}
post = requests.post(url=login_url, headers=login_headers)
if not post.ok:
   print("Wrong request. Response Code = 8s, 8s" 8 (post.status code,
post.reason))
   if 400 \leq post. status code \leq 404:
         print("----------------------")
         print("User/Password not valid")
        print("----------------------")
    exit(-1)remember me = post.cookies['remember-me']
jsession_id = post.cookies['JSESSIONID']
```
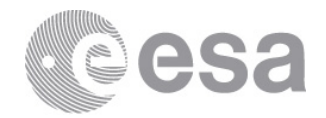

```
json url = OTE URL + plan nameif plan version != " " :json url = json url + '/' + plan version
json_export_headers = {
     'Cookie': 'XSRF-TOKEN=%s; JSESSIONID=%s; remember-me=%s' % (xref_token, 
isession id, remember me),
    'X-XSRF-TOKEN': '%s' % xref token,
    'remember-me': '%s' % remember me
}
plan = request client.get(url=json url, headers=json export headers).json()
print(plan)
```
## **3 CONTENT**

There are four main components of the observation timeline export. The first holds generic information pertaining to the version of the plan being exported. The second is the list of the SOOP instances in the plan. The third is the list of the observation instances. The fourth is the list of events contained in the plan. Only the third and fourth components are available in the formal export that is distributed via GFTS. The list of observation and SOOP instances will only contain the ones corresponding to the instrument(s) that have been selected though the REST API. If no instrument is selected then all SOOP and observation instances are available. Through GFTS the observation instances are already split into different files, one for each instrument.

## **3.1 Info**

This component contains generic information on the specific version of the plan that is exported.

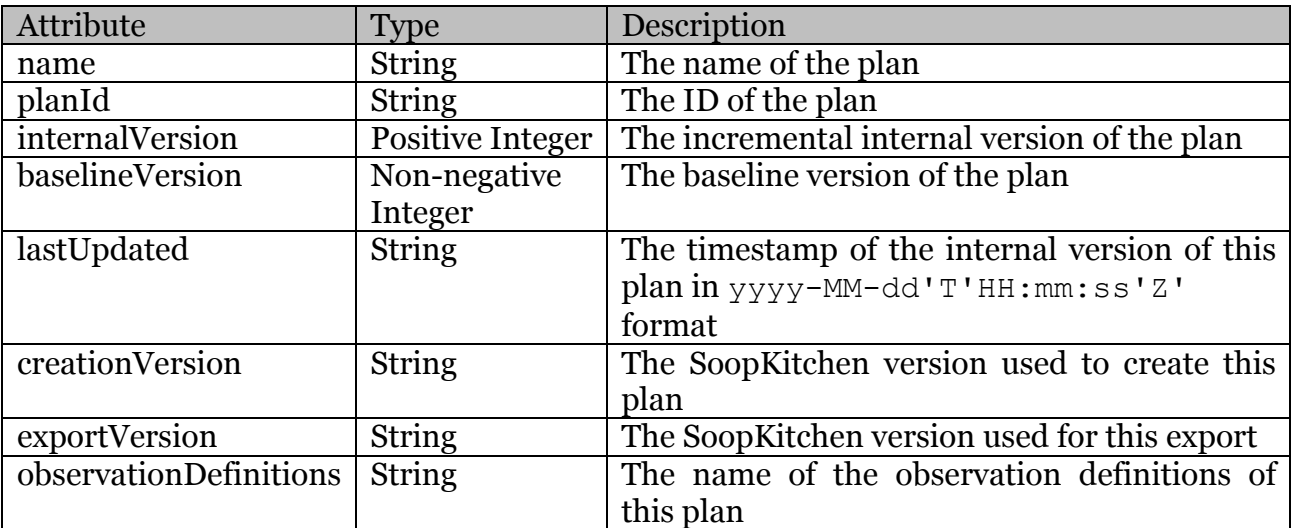

## *3.1.1 Attribute Table*

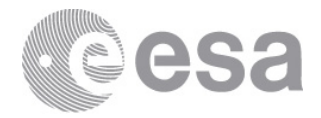

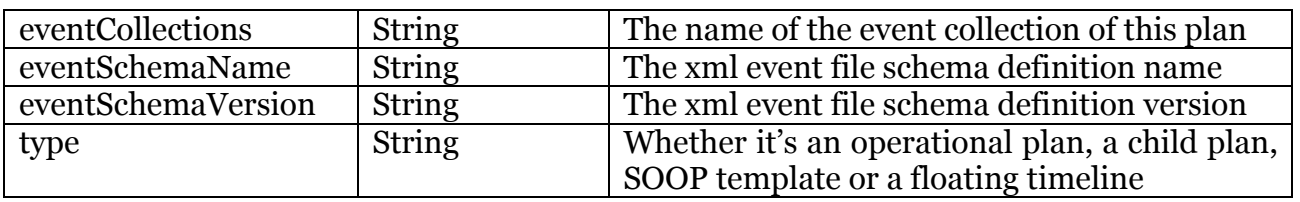

## *3.1.2 Example*

```
\overline{\mathsf{m}}info": {
   "name": "LTP01_May2020-Dec2020",
   "planId": "010A",
   "internalVersion": 579,
   "baselineVersion": 0,
   "lastUpdated": "2019-07-25T14:23:48Z",
   "creationVersion": "7.1.1",
  "exportVersion": "7.1.1",
   "observationDefinitions": "Nexus_v7.1.0",
   "eventCollections": "LTP01_FECS02_PTEL00002",
   "eventSchemaName": "e-fecs",
   "eventSchemaVersion": "2.0",
   "type": "Operational Plan"
}
```
## **3.2 SOOPs**

This component contains a list of the SOOP instances within the exported plan.

### *3.2.1 Attribute Table*

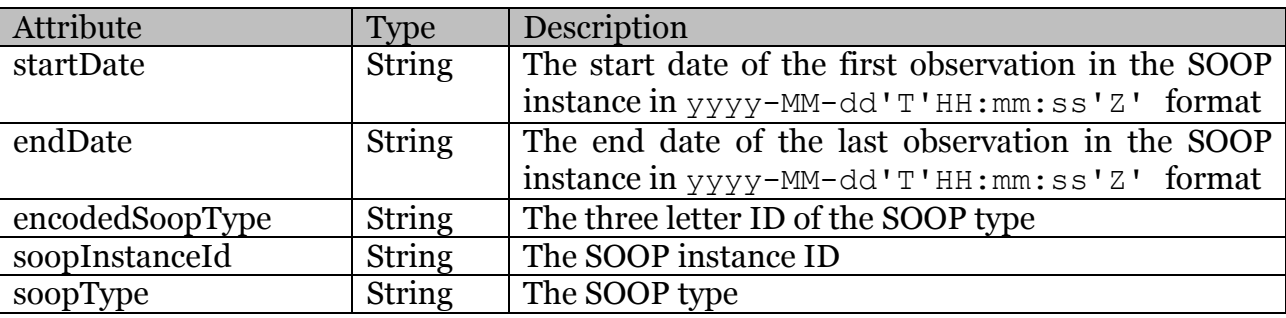

The [SAP] is the source of the SOOP Type values, which are intended to be scientifically meaningful. That document is expected to evolve substantially in the early part of the mission, and it is therefore considered counterproductive to list the possible values of *soopType* in this document. However, note that the value(s) of *soopType* is/are equivalent to that of the SOOPNAME keyword as described in [METADATA]; similarly, *encodedSoopType* corresponds to SOOPTYPE (same document).

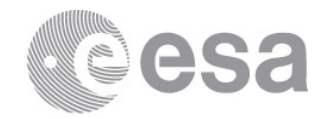

## *3.2.2 Example*

```
"soops": [
  {
     "startDate": "2020-05-14T00:00:00Z",
     "endDate": "2020-06-03T10:17:00Z",
     "encodedSoopType": "IDF",
     "soopInstanceId": "111",
     "soopType": "I_DEFAULT"
  },
   {
     "startDate": "2020-06-18T04:00:00Z",
     "endDate": "2020-06-18T05:00:00Z",
     "encodedSoopType": "CC1",
     "soopInstanceId": "113",
     "soopType": "COORD_CALIBRATION"
   }
]
```
## **3.3 Observation instances**

This component consists of a list of the observation instances within the exported plan. The structure will be similar for all observation instances, but the values of each instance's attributes (including whether they are finite or null) will depend on how a given instrument is modelled by SOC in SOOP Kitchen. The model is developed in consultation with each instrument team, so that the content (and any change therein) is mutually understood.

## *3.3.1 Attribute Table*

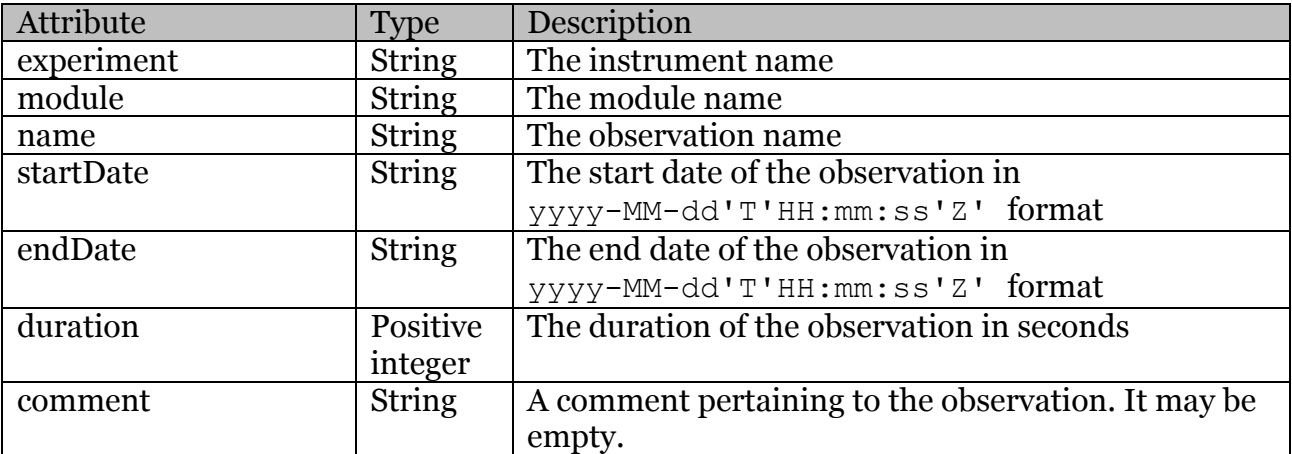

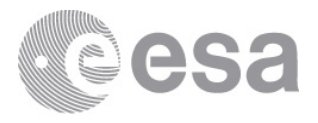

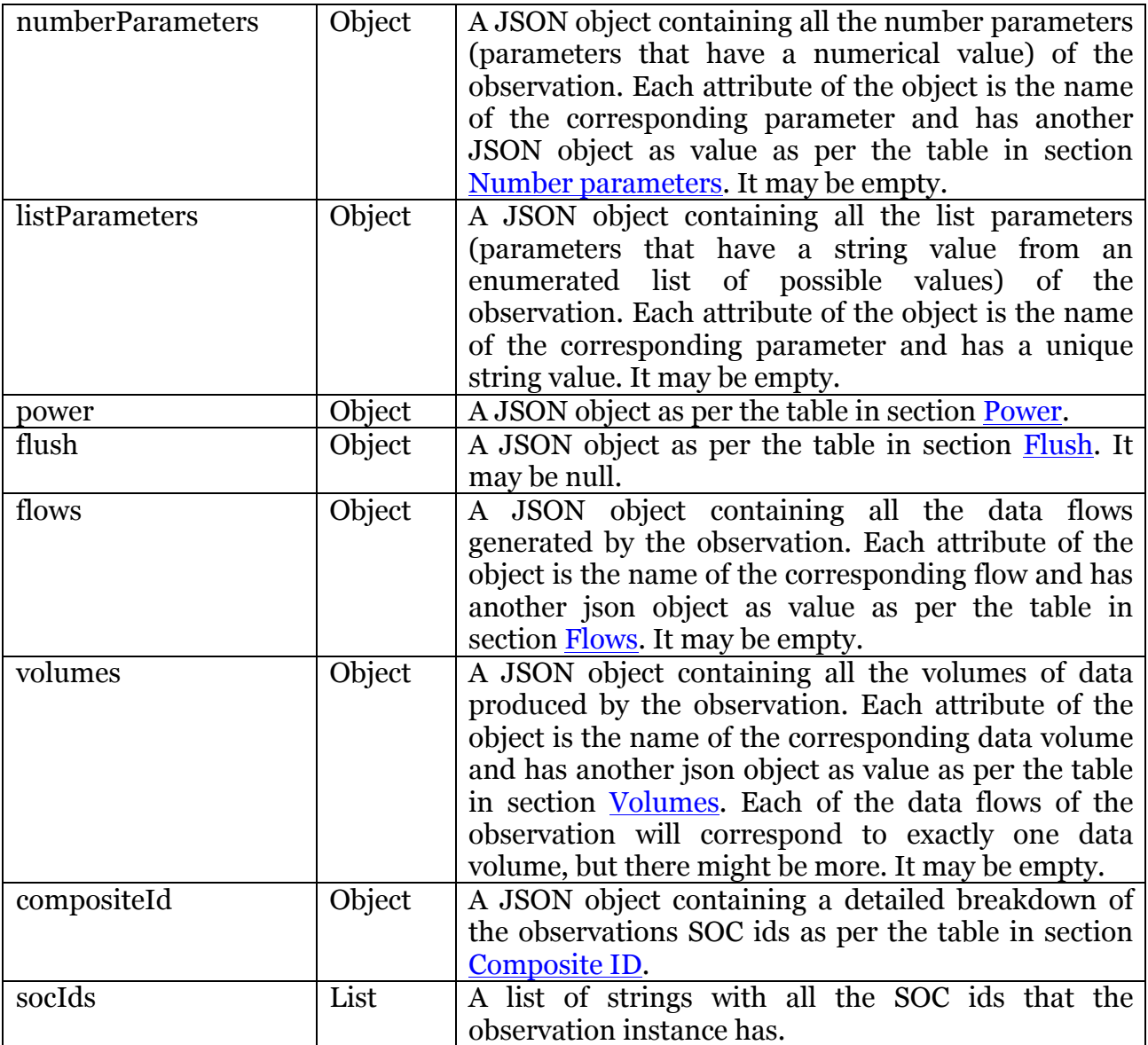

# **3.3.1.1 Number parameters**

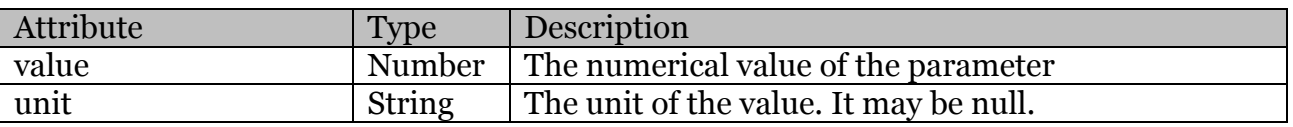

## **3.3.1.2 Power**

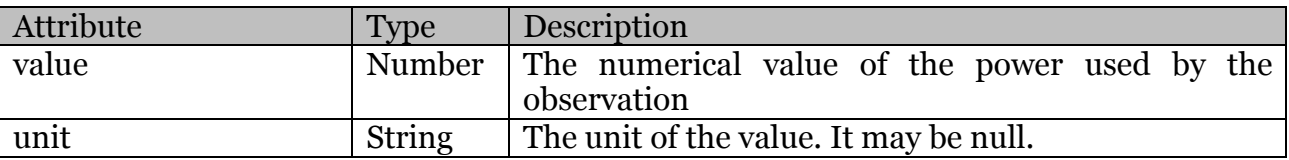

Page 16/21 Observation Timeline Export ICD Date  $04/10/2019$  Issue 0 Rev 2

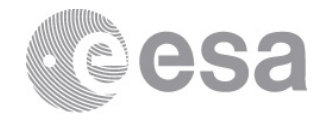

#### **3.3.1.3 Flush**

Only some instruments (*e.g.*, EUI, PHI) will be modelled as having flushes of data to the SSMM bulk-science store. Those that are modelled as such will have non-null values in this section. Flushes are not used in modelling data to LL or HK stores in the SSMM.

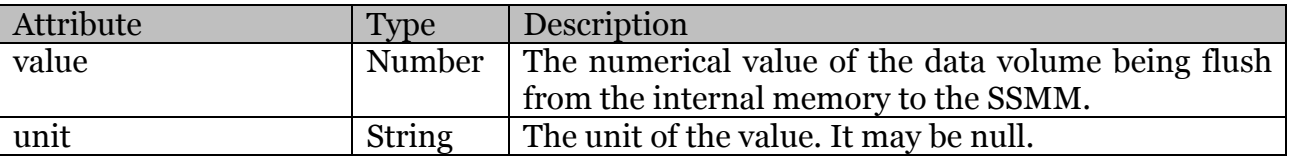

#### **3.3.1.4 Flows**

Typically, those instruments which do not flush data to the SSMM bulk-science store will have sustained rates of data *flow* to those stores instead. Flows of type "LL" represent data passing to the Low-Latency store for all instruments. Flows of type "HK" are instrument housekeeping data passing to the SSMM (not OMM) housekeeping store for all instruments. Flows of type SCI are bulk science.

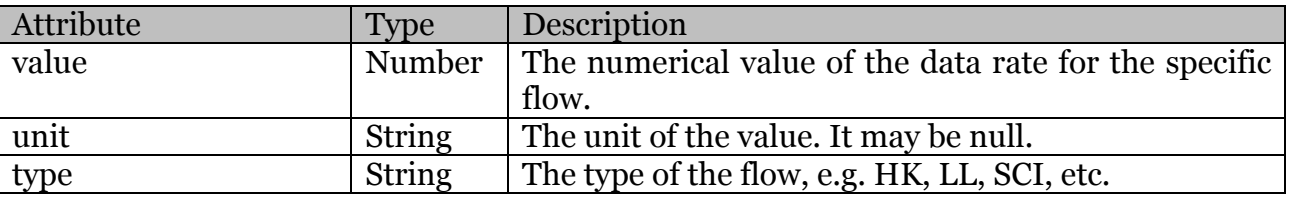

#### **3.3.1.5 Volumes**

This attribute is informative: it either corresponds to the volume of data flushed, or it expresses the accumulated volume sent to a store over the observation instance's duration. In either case, the value of flush volume (§3.3.1.3) or of flow rate (§3.3.1.4) is the reference value to be used. The value represented here is merely a derived parameter.

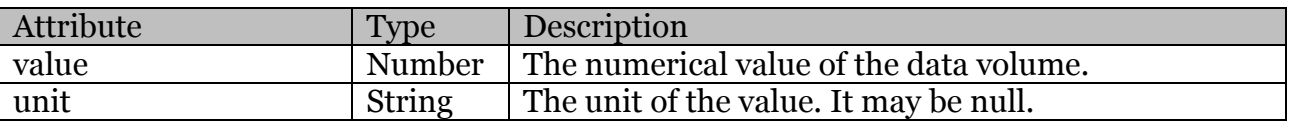

#### **3.3.1.6 Composite ID**

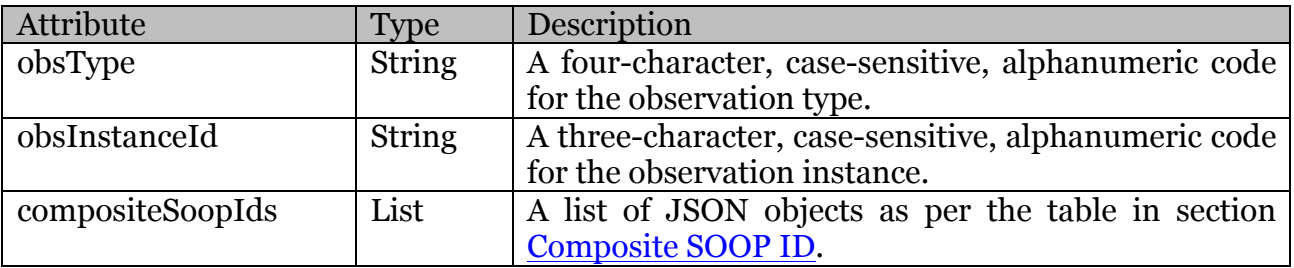

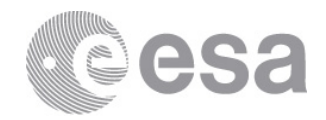

### **3.3.1.7 Composite SOOP ID**

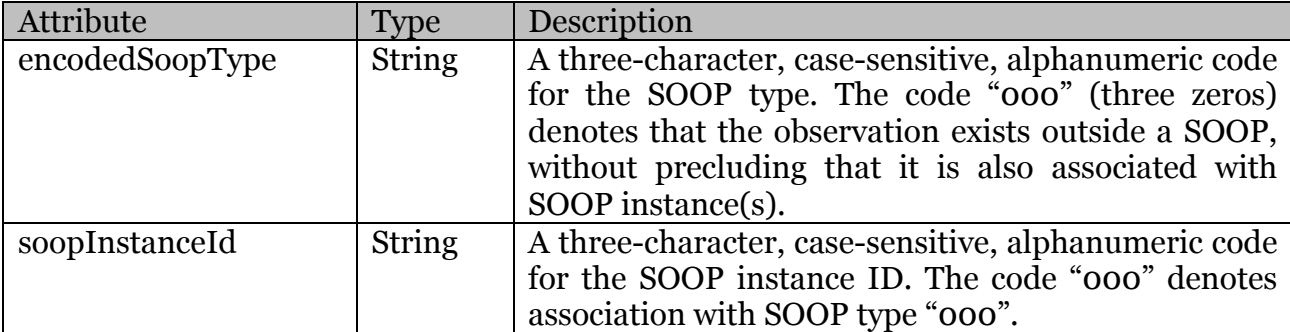

## *3.3.2 Example*

```
"observations": [
   {
    "name": "SWA DPU ON",
     "startDate": "2020-05-13T23:58:50Z",
     "endDate": "2021-01-01T00:00:00Z",
     "module": "DPU",
     "experiment": "SWA",
     "duration": 20044870,
     "numberParameters": {},
     "listParameters": {},
     "power": {
       "value": 9.6,
       "unit": "W"
     },
     "flush": null,
     "flows": {
       "HKFlow": {
         "value": 100.0,
         "unit": "b/s",
         "type": "HK"
       }
     },
     "volumes": {
       "HKFlow": {
         "value": 238.95347208423001,
         "unit": "MiB"
       },
       "SWA_TAV": {
         "value": 238.95347208423001,
         "unit": "MiB"
       }
```
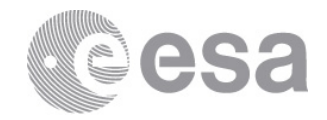

```
 },
     "comment": "",
     "compositeId": {
        "obsType": "don2",
        "obsInstanceId": "111",
        "compositeSoopIds": [
\left\{ \begin{array}{cc} 0 & 0 \\ 0 & 0 \end{array} \right. "encodedSoopType": "000",
            "soopInstanceId": "000"
 }
        ]
     },
     "socIds": [
       "SSWA_010A_000_000_don2_111"
     ]
   },
   {
    "name": "RPW HIGH1 COLD",
     "startDate": "2020-05-21T00:00:00Z",
     "endDate": "2020-05-22T04:33:00Z",
    "module": "COMMON MODULE",
     "experiment": "RPW",
     "duration": 102780,
     "numberParameters": {
        "BURST_MINS": {
          "value": 240.0,
         "unit": "mins/day"
       },
        "SELECTIVE_FACTOR": {
         "value": 10.0,
         "unit": null
       }
     },
     "listParameters": {
       "COMPRESSION": "ON"
     },
     "power": {
       "value": 19.1,
       "unit": "W"
     },
     "flush": {
       "value": 20.1,
       "unit": "Mibyte"
     },
     "flows": {
       "RPW_NORMAL": {
```
Page 19/21 Observation Timeline Export ICD Date 04/10/2019 Issue 0 Rev 2

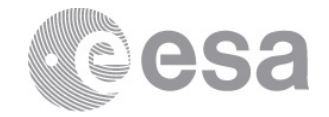

```
 "value": 28054.166666666668,
     "unit": "b/s",
     "type": "SCI"
   },
   "RPW_BURST": {
     "value": 4045.0,
     "unit": "b/s",
    "type": "SCI"
   },
   "RPW_SELECTIVE": {
     "value": 4790.0,
     "unit": "b/s",
    "type": "SCI"
   },
   "HKFlow": {
     "value": 183.0,
     "unit": "b/s",
    "type": "HK"
   },
   "LLFlow": {
     "value": 93.0,
     "unit": "b/s",
     "type": "LL"
   }
 },
 "volumes": {
   "RPW_NORMAL": {
     "value": 343.72893105335254,
     "unit": "MiB"
   },
   "RPW_BURST": {
     "value": 49.56067819197901,
     "unit": "MiB"
   },
   "RPW_SELECTIVE": {
     "value": 58.68866465749801,
     "unit": "MiB"
   },
   "HKFlow": {
     "value": 2.2421765411946004,
     "unit": "MiB"
   },
   "LLFlow": {
     "value": 1.1394667668366,
     "unit": "MiB"
   },
```
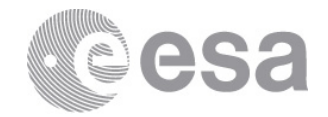

```
 "RPW_TAV": {
           "value": 455.3599172108608,
          "unit": "MiB"
        }
      },
      "comment": "",
      "compositeId": {
        "obsType": "DfPp",
        "obsInstanceId": "114",
        "compositeSoopIds": [
\left\{ \begin{array}{cc} 0 & 0 \\ 0 & 0 \end{array} \right. "encodedSoopType": "IDF",
             "soopInstanceId": "111"
           },{
             "encodedSoopType": "IDA",
             "soopInstanceId": "113"
           },{
             "encodedSoopType": "000",
             "soopInstanceId": "000"
           },
        ]
      },
      "socIds": [
        "SRPW_010A_IDF_111_DfPp_114",
        "SRPW_010A_IDA_113_DfPp_114",
        "SRPW_010A_000_000_DfPp_114"
      ]
   }
]
```
## **3.4 Events**

This component contains a single attribute with the contents of the EFECS (described in [EFECSICD]) as a single string. It can be parsed like any other event file as it is properly constructed. Please note that, unless it is a finalised plan, the EFECS is not complete and contains only the events that correspond to the specific plan version that it is exported.

## *3.4.1 Attribute Table*

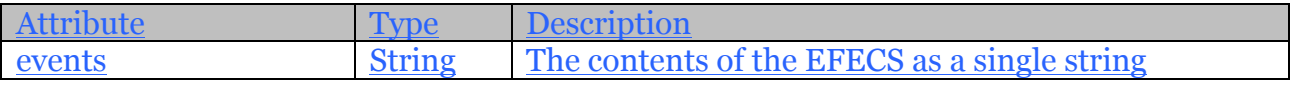